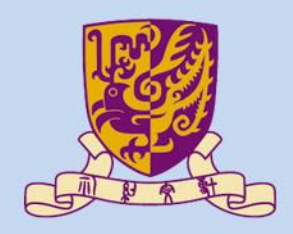

香港中文大學

The Chinese University of Hong Kong

### *CENG3430 Rapid Prototyping of Digital Systems* **Lecture 00: Course Information**

### **Ming-Chang YANG**

*[mcyang@cse.cuhk.edu.hk](mailto:mcyang@cse.cuhk.edu.hk)*

**TILLINE:** 

# **CENG3430 Course Information**

- **CENG3430 Rapid Prototyping of Digital Systems**
- **Course Time and Place (Online!)**
	- **Lecture** (\*2)
		- MON 16:30~18:15 ([ZOOM](https://cuhk.zoom.us/j/97114902845) @[LSB LT6](http://www.avsu.cuhk.edu.hk/en/classroom_service/middle_level_rooms_detail/23/))
	- **Lab** (\*2)
		- TUE 16:30~18:15 (**[ZOOM](https://cuhk.zoom.us/j/97114902845)** @SHB 102)
		- Note: You're required to attend both lab sessions.
- **Course Website**
	- [http://www.cse.cuhk.edu.hk/~mcyang/ceng3430/2021S/cen](http://www.cse.cuhk.edu.hk/~mcyang/ceng3430/2021S/ceng3430.html) g3430.html
	- <https://blackboard.cuhk.edu.hk/>

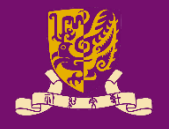

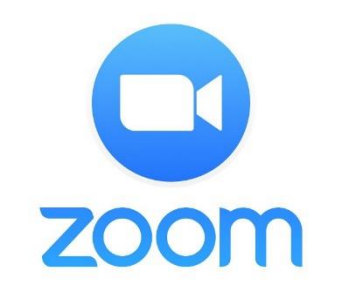

The recordings

will be available

at Blackboard.

### **Course Instructor & Teaching Assistants**

#### • **Course Instructor**

- Prof. Ming-Chang YANG (楊明昌)
	- Office: SHB 906 (3943-8405)
	- Office Hours: *Requested by email*
	- Email: [mcyang@cse.cuhk.edu.hk](mailto:mcyang@cse.cuhk.edu.hk)

#### • **Teaching Assistants**

- Chao WANG (王超)
	- Office: SHB 921
	- Office Hours: WED 16:00~17:00 (**[ZOOM](https://cuhk.zoom.us/j/93840875867)**)
	- Email: [cwang@cse.cuhk.edu.hk](mailto:cwang@cse.cuhk.edu.hk)
- Lok Yin CHOW (周樂言)
	- Office: SHB 921
	- Office Hours: THU 11:30~12:30 (**[ZOOM](https://cuhk.zoom.us/j/91777531197)**)
	- Email: [lychow@cse.cuhk.edu.hk](mailto:lychow@cse.cuhk.edu.hk)

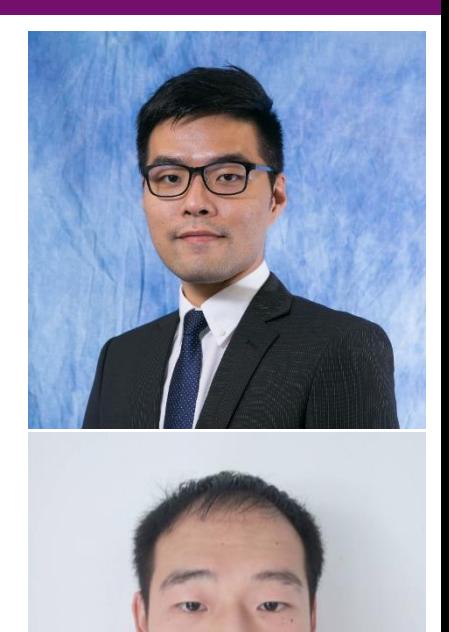

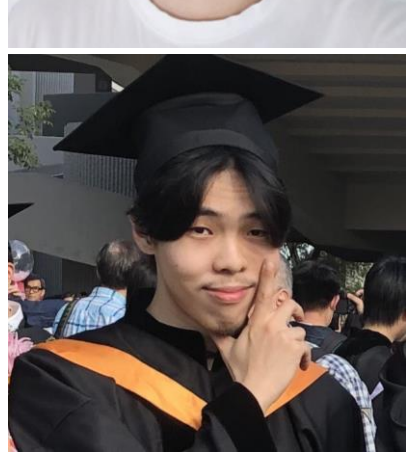

### **Course Assessment**

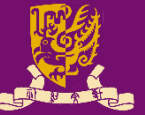

• **Grading** *(subject to changes)* – Class Exercises 0% (cancelled!) – Weekly Lab Exercises 40% – Final Project 40% – Final Exam 20% – Bonus 5% (be active!)

#### • **Notes**

- Weekly Lab Exercises: Individual
- Final project: At most two students in a group
- Late submission is NOT acceptable (unless otherwise approved before the regular deadline)

# **Questions? Raise Hand or Chat**

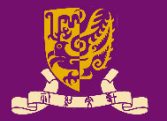

- To have good quality of online classes, I will **mute everyone** by default.
- Questions? **[Raise Hand](https://support.zoom.us/hc/en-us/articles/205566129-Raise-Hand-In-Webinar)**

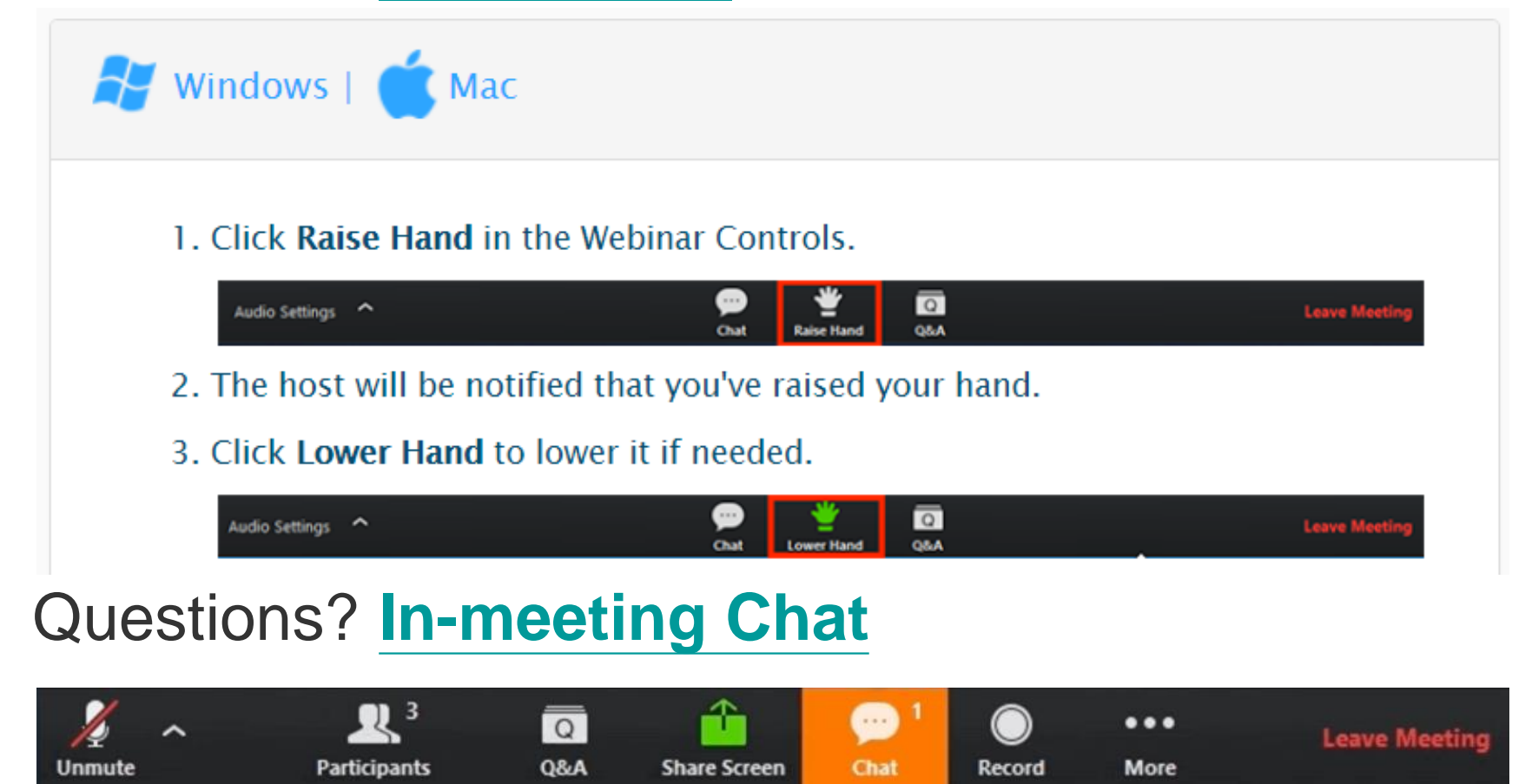

# **We Are Surrounded by Digital Systems**

• **Mass Products**  $\sqrt{6}$ – Media players Direct fue – Mobile phones Dectric throttl valve contro **Novel PHOW TTO**  $-$  Wearable of  $\blacksquare$ – Robots

Myrtle

- **Research**
	- Real time edge detection
	- Deep learning acceleration

### **Common Design Flow of Digital System**

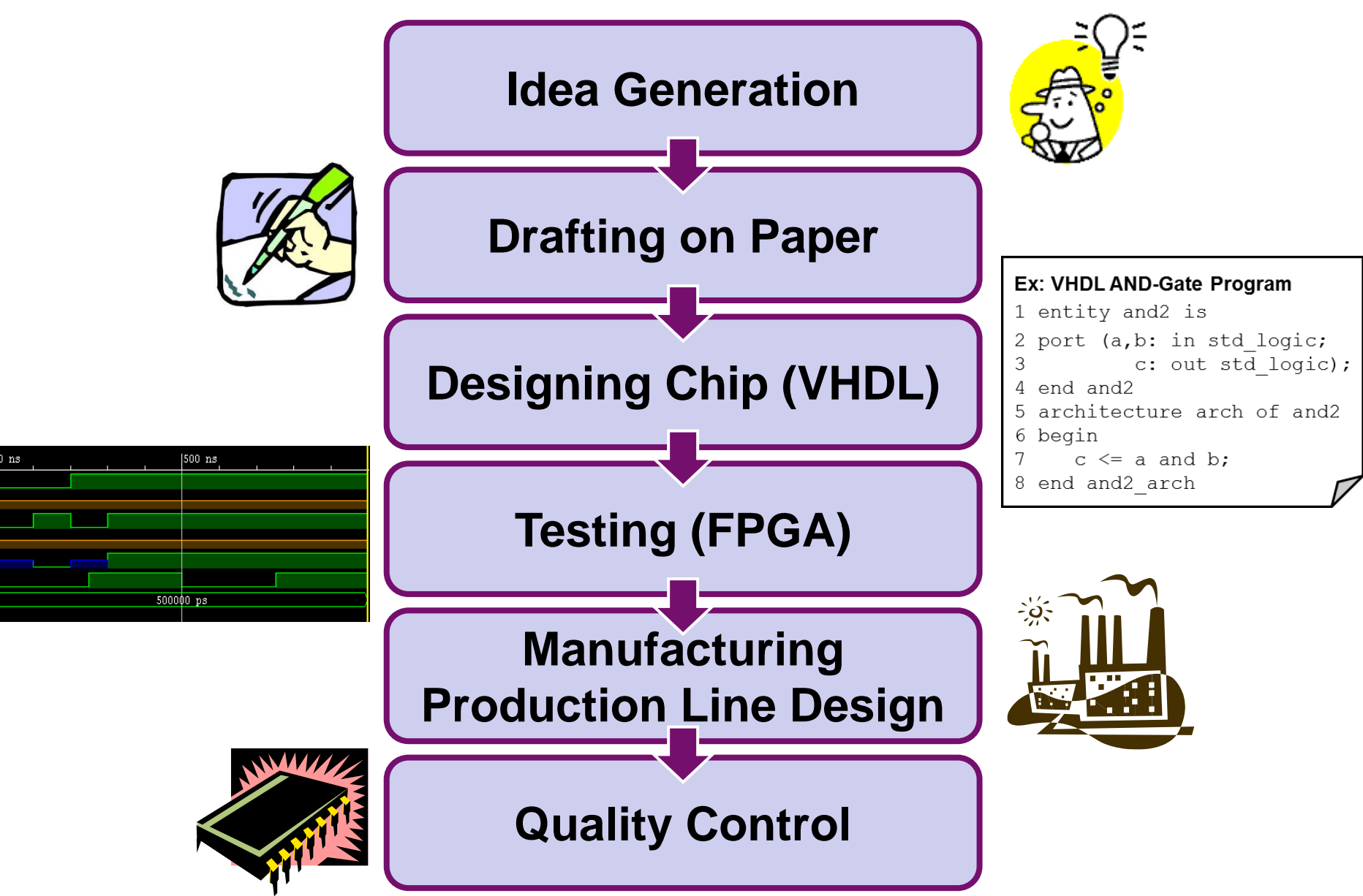

# **Methods for Digital System Design**

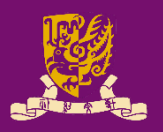

- **Schematic Method** 
	- Complicated
	- Suitable for top level design to merge modules
		- Like data flow block diagram

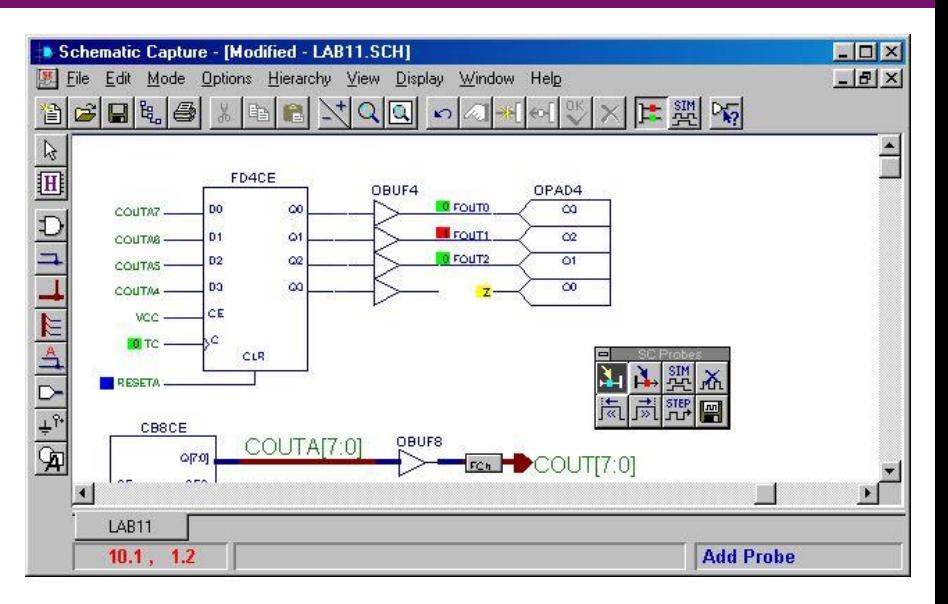

### **Programming Language**

- VHDL (Very-High-Speed-**Integrated-Circuits Hardware Description Language)** 
	- Each module in the schematic can be implemented by VHDL.

#### - Verilog

#### **Ex: VHDL AND-Gate Program** 1 entity and2 is 2 port (a, b: in std logic; 3 c: out std logic); 4 end and2 architecture and2 arch of and2 6 begin  $c \leq a$  and b: end and2 arch

### **Our Focus: Prototyping**

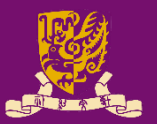

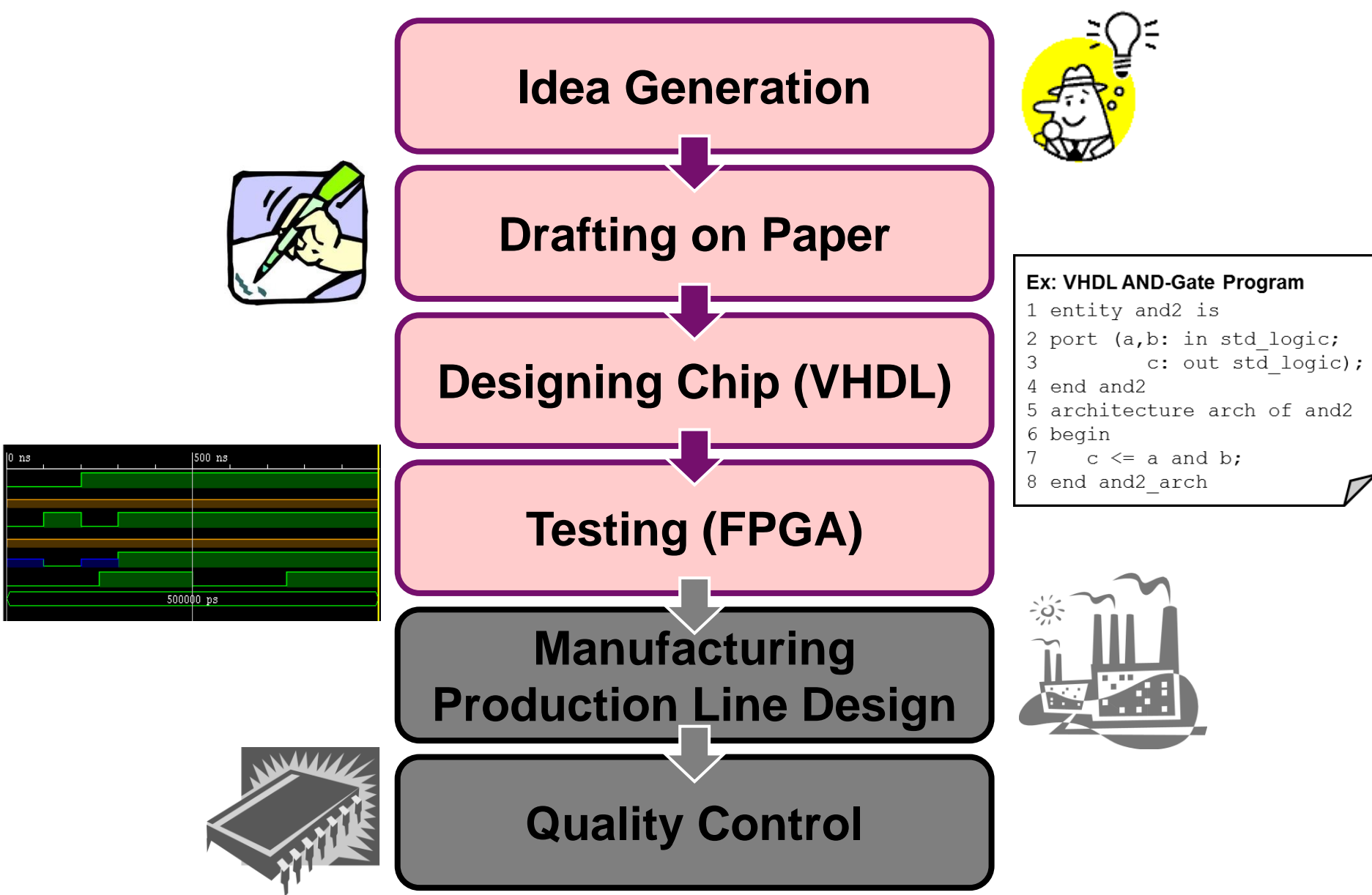

# **What We Will Learn**

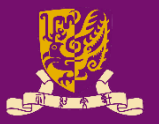

• **Software**: Hardware Description Language (HDL)

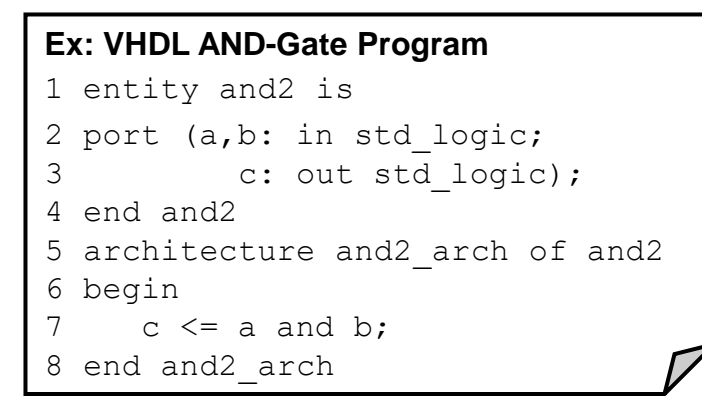

*Write HDL code, then it will generate the hardware chip automatically*

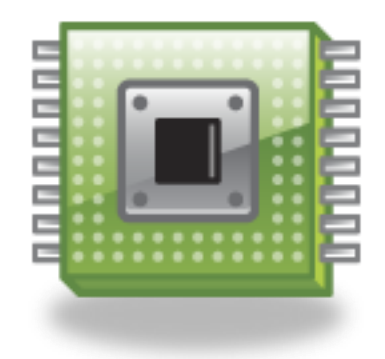

- **Hardware**: Field Programmable Gate Array (FPGA)
	- The hardware can be reprogrammable.
	- Designs can be changed easily.
	- No additional hardware manufacturing cost is needed.

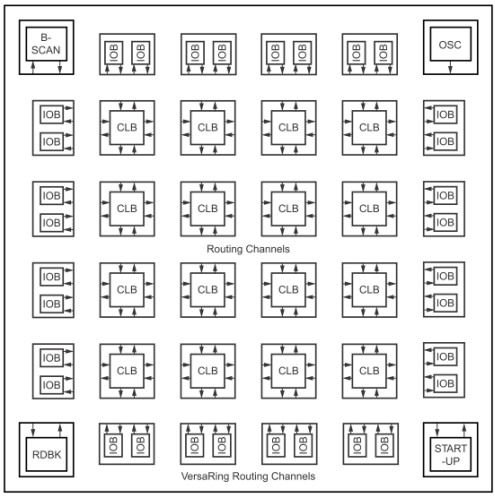

# **What We Will Use in Our Lab**

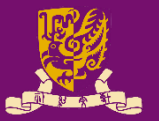

- Software: Vivado WebPACKTM Edition (FREE)
	- It supports Windows or Linux operating systems.
	- Hardware Description Language: Very-High-Speed-Integrated-Circuits Hardware Description Language (VHDL)
- **Hardware: Zyng ZedBoard** 
	- Dual-core ARM Cortex-A9 with traditional FPGA

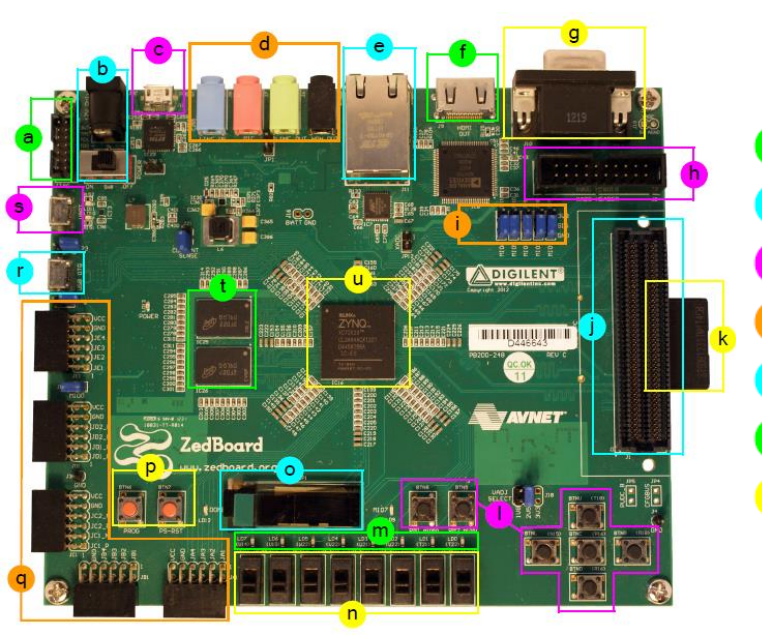

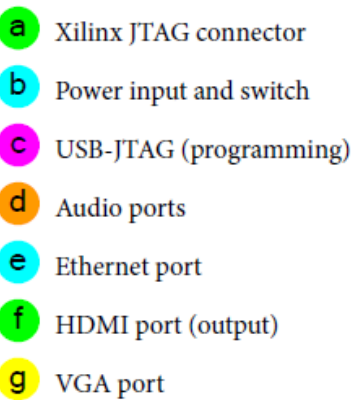

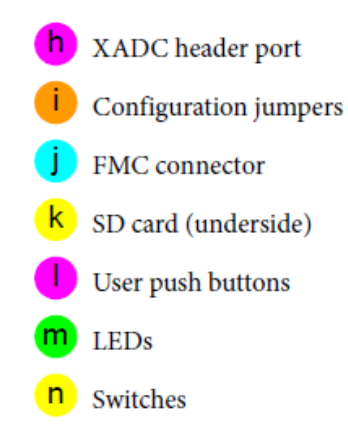

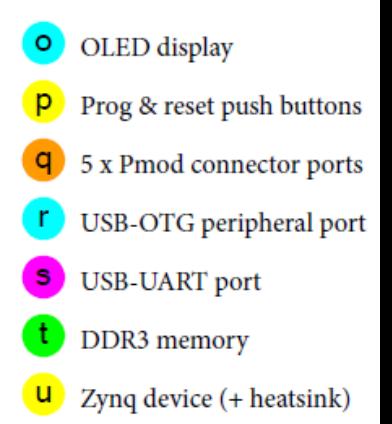

### Software: Vivado WebPACKTM Edition

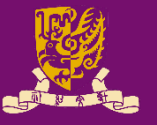

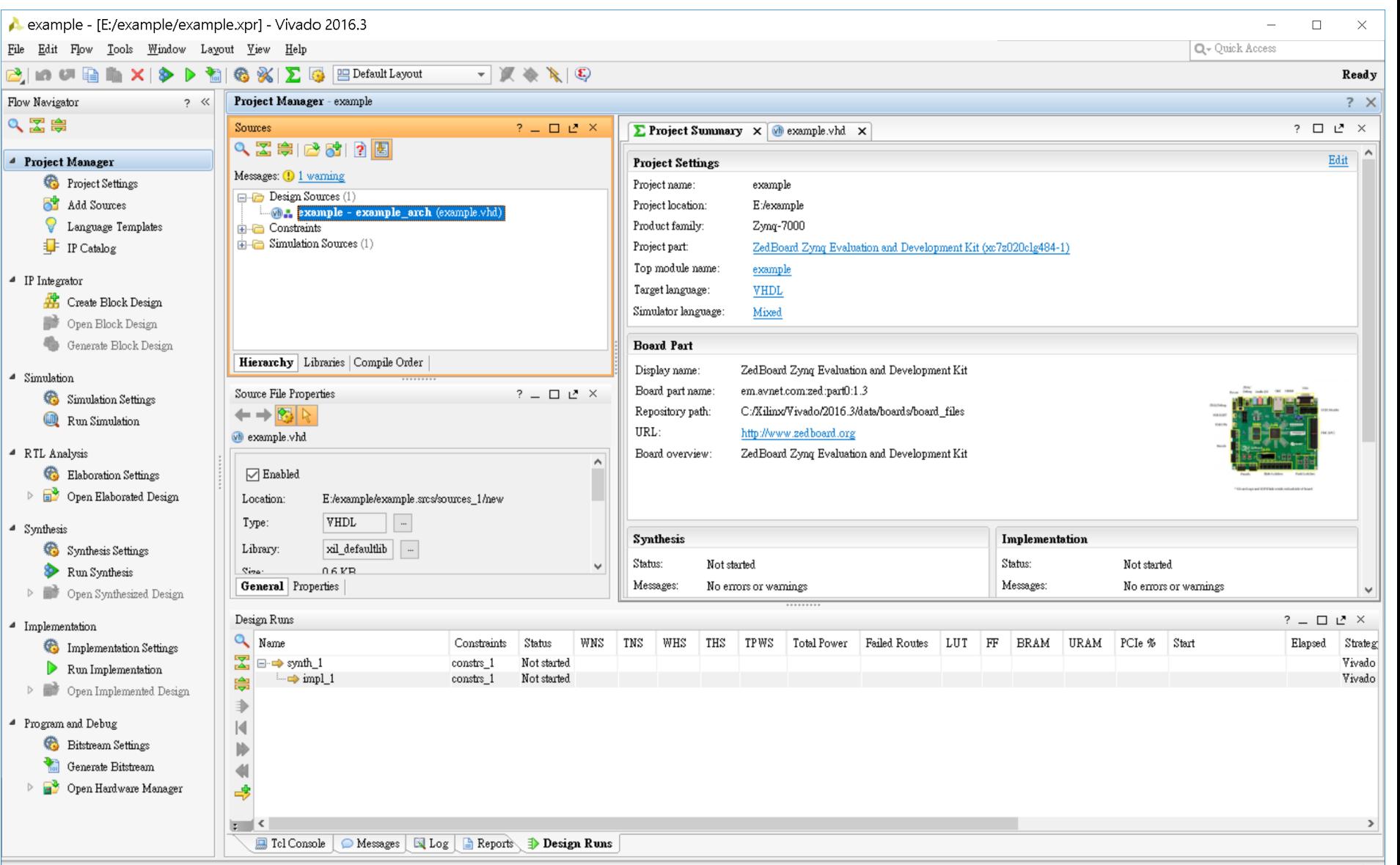

### **Hardware Description Language: VHDL**

• **An Example: AND-Gate in VHDL**

#### **Entity Declaration**: Define I/Os

```
1 entity and2 is
```
2 port (a,b: in std\_logic;

3 c: out std\_logic);

- 4 end and2
- 5 architecture and2\_arch of and2
- 6 begin

7 
$$
c \leq a
$$
 and  $b$ 

8 end and2\_arch

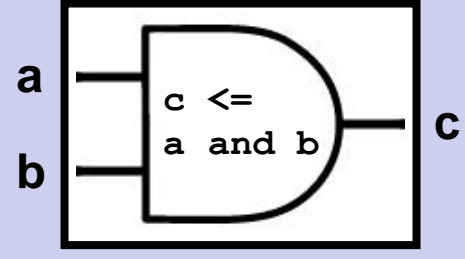

#### **Architecture Body**: Define functions

# **Hardware: Zynq ZedBoard**

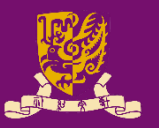

- Zynq ZedBoard combines
	- Processing System (PS): Dual-core ARM Cortex-A9 CPU
		- Supports software routines and/or operating systems
	- Programmable Logical (PL): Equivalent to trad. FPGA
		- Ideal for high-speed logic, arithmetic and data flow subsystems

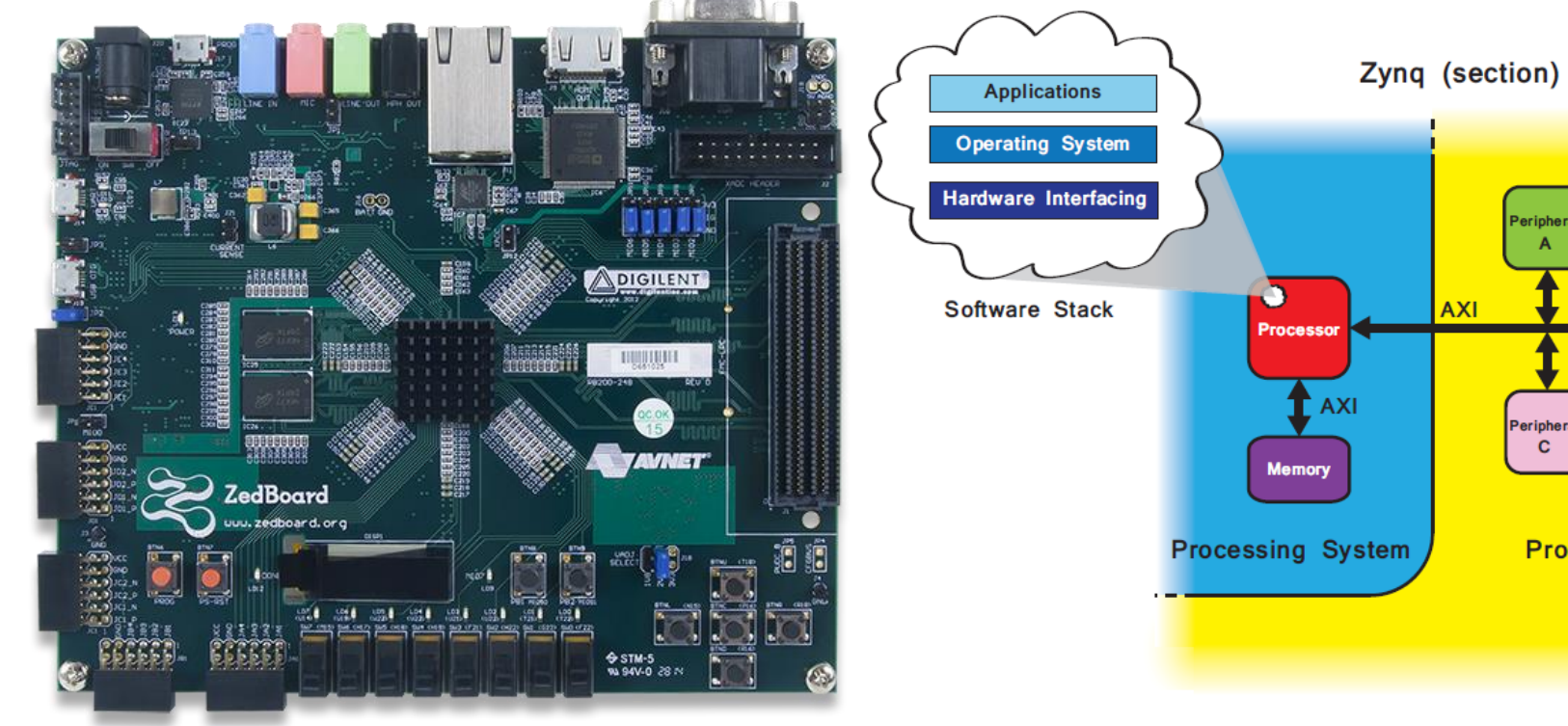

Peripher

eriphera  $\mathbf{c}$ 

Programmable Logic

### **Course Schedule**

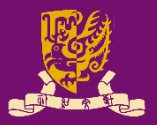

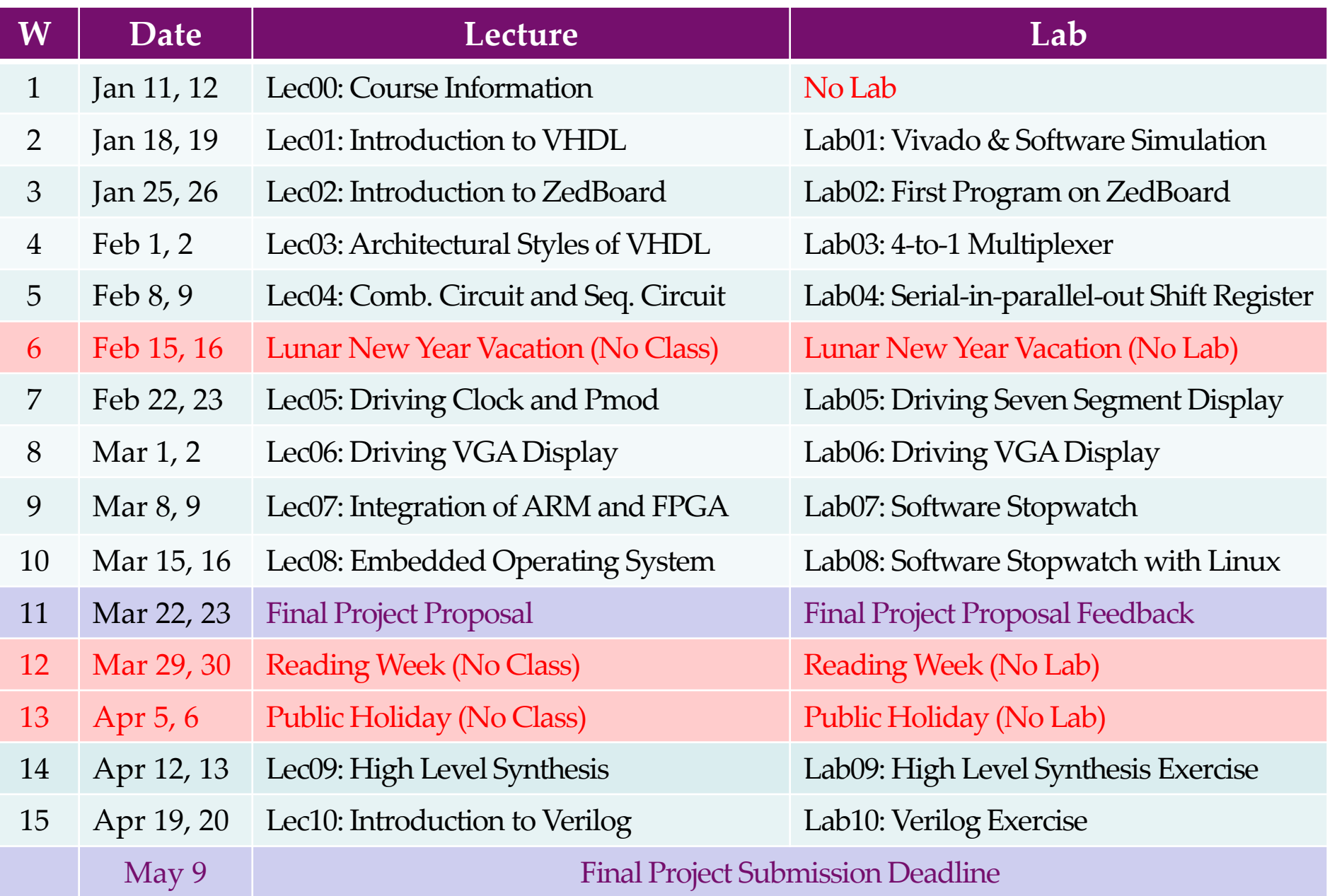

# **Special Arrangements for Online Lab**

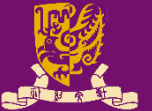

#### • **Equipment**

- Every student will get a full set of hardware equipment for practice by local mail or picking up at SHB 102.
- We cannot ship lab materials to oversea students.

#### • **Attendance and Guidance**

- During regular lab sessions, students conduct lab exercises online and can reach out instructor/TAs for online help.
- TAs will host two additional 60-minute online help sessions weekly during their office hours.
- The breakout room of Zoom will be used to provide students individual assistance and guidance.
- **Submission and Demonstration**
	- Students need to tap and upload short demo videos.

# **Full Final Project List (2019-20)**

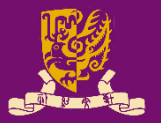

- 1. AVG Game
- 2. [Door Locking System](https://gocuhk-my.sharepoint.com/:v:/g/personal/mcyang_cuhk_edu_hk/EXof_ljbZ_ZCtx1PvAydOroBGBNZFfVtB1_l2BvPWJTXYA?e=byxEMs)
- 3. [The Flappy Bird](https://gocuhk-my.sharepoint.com/:v:/g/personal/mcyang_cuhk_edu_hk/EVWsg45KbZNPuKar-nEv0VABoK_6WAErFd19HB0u_Jq6bA?e=NBLzmv)
- 4. Immigration System
- [11.Indoor Monitoring](https://gocuhk-my.sharepoint.com/:v:/g/personal/mcyang_cuhk_edu_hk/EaYt3kYnrV9EkFeEbzJr1sUB7V247czcaz_LteaXEt3xgg?e=Ftlvx0)  **Station**
- [12.Rhythm Game](https://gocuhk-my.sharepoint.com/:v:/g/personal/mcyang_cuhk_edu_hk/EfyhCt9LpKpLhsfHudB-0j0BL8aGP48leQbbyLeMc5gT2g?e=ctNipj)
- [13.Cat Dog Fight Game](https://gocuhk-my.sharepoint.com/:v:/g/personal/mcyang_cuhk_edu_hk/Edbe7XpgmaFBuLaht_CXSfoBmI2-kUcrAc7Q3ZMZzkIUgA?e=fiZtrj)
- 5. [Traffic Horn Punishment](https://gocuhk-my.sharepoint.com/:v:/g/personal/mcyang_cuhk_edu_hk/Ed-lXOMRlmBFgEklyc7V5UUBUbO0W1aQx8UHVtmsbO8o3Q?e=ogaLO2) 14. Portable Freezer
- 6. [How Fast Is Your Finger](https://gocuhk-my.sharepoint.com/:v:/g/personal/mcyang_cuhk_edu_hk/Edol6eu0NPFDv7eahRSfCuYBN3MuWjpACe1fu7iupZK58w?e=kH8cKq) [15.Color Detector](https://gocuhk-my.sharepoint.com/:v:/g/personal/mcyang_cuhk_edu_hk/ERejJOqtLk1AkXAiAFw60IQB7VXZ9lcbUVw5s0mySe90aA?e=MfK4fu)
- 7. [Mastermind](https://gocuhk-my.sharepoint.com/:v:/g/personal/mcyang_cuhk_edu_hk/EbUHBe4PvAtGglLaWpUI3fgB1xlHv7Mtf37yuy8ngW3_6w?e=19Itgr)
- 8. [Drum Looper](https://gocuhk-my.sharepoint.com/:v:/g/personal/mcyang_cuhk_edu_hk/EXftnfObVoFPmHI4BKepclUBhBSxFdlJP291ypcdw4CPyA?e=rAkgaq)
- 9. [Gobang](https://gocuhk-my.sharepoint.com/:v:/g/personal/mcyang_cuhk_edu_hk/EXUgft7buo9Ev6DDcuwNNiQBcljaH7voyiLnhZDW2WpILA?e=blCtRA)
- [10.Morse Code from Torch](https://gocuhk-my.sharepoint.com/:v:/g/personal/mcyang_cuhk_edu_hk/EQ-VGLbUyMBLoBeUG4yQVjABPRkuvt7fK48gF4IPQ7SkYw?e=aB4yZC)
- [16.Mastermind](https://gocuhk-my.sharepoint.com/:v:/g/personal/mcyang_cuhk_edu_hk/EQAzLZizyW5DiXQrrzxvTVEBXVA9cF86W6wT_SEQ9o10bQ?e=7SXqKN)
- [17.Tic Tac Toe](https://gocuhk-my.sharepoint.com/:v:/g/personal/mcyang_cuhk_edu_hk/EQqmwrkpoWJFirdIvW4n8t8BqGvLBI_wgdZ1EYC15qDnCA?e=YE1oaa)
- [18.UFO Catcher](https://gocuhk-my.sharepoint.com/:v:/g/personal/mcyang_cuhk_edu_hk/ESSj8wbMu7NIocJccn-8negBfC7Z7AZihwvpjIUASUFTtg?e=IqvYp1)
- 19.Sound Recorder

# **Full Final Project List (2018-19)**

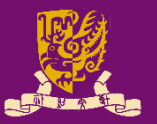

- 1. [Piano and Music Player](https://gocuhk-my.sharepoint.com/:v:/g/personal/mcyang_cuhk_edu_hk/EaoHmtyZhMNBmc7rYTazV9UBrzzI58b46uJWWwMxJ3KZTg?e=bGDgsp) [11.Super Pads](https://gocuhk-my.sharepoint.com/:v:/g/personal/mcyang_cuhk_edu_hk/EUa7W-9-rGtLlr2_vohkse0BtEFwxID58wMqJO2upc0sTw?e=MMjN5M)
- 2. [Color Recognition](https://gocuhk-my.sharepoint.com/:v:/g/personal/mcyang_cuhk_edu_hk/ES_bbrb64vRNvvhFW_diGbcBbBpdbLj8HdC7a4Ji-tVvZQ?e=kswpSQ)
- 3. [RGB Meter](https://gocuhk-my.sharepoint.com/:v:/g/personal/mcyang_cuhk_edu_hk/EcdxReM1tc5Knah3zOdt_8cBEEarL1CVzX4WJ-IFw4cQqQ?e=HS0evI)
- 4. [Lie Detector](https://gocuhk-my.sharepoint.com/:v:/g/personal/mcyang_cuhk_edu_hk/EZc-degDpitHmoeWWzjfOC8B57U3GxDc6vJ5hvwUiW0cJQ?e=xuZ7y4)
- 5. [Snake Battle](https://gocuhk-my.sharepoint.com/:v:/g/personal/mcyang_cuhk_edu_hk/EbiGfjBb-75FmFnU8z9AS_ABKyr77b_O84wcZkdJDYOn7w?e=S60n3L)
- 6. [Space War](https://gocuhk-my.sharepoint.com/:v:/g/personal/mcyang_cuhk_edu_hk/EfFupUACS0NIsU6s4lrtcZABdXHCVGoaWp_MSHIZ8gizaQ?e=mGNc0r)
- 7. [The Dodge Game](https://gocuhk-my.sharepoint.com/:v:/g/personal/mcyang_cuhk_edu_hk/EcuMasmHnc5Fqjcda1m_qGMB-zpVq35EImk-zhoPO4DlwA?e=tnTWCk)
- 8. [Space Impact](https://gocuhk-my.sharepoint.com/:v:/g/personal/mcyang_cuhk_edu_hk/ETbaH9YnGHlPjD2qDjyeDWkB22AvYqEjHOi8ejkGChTp1Q?e=aXTOw9)
- 9. [Get It at Once](https://gocuhk-my.sharepoint.com/:v:/g/personal/mcyang_cuhk_edu_hk/EQYeufClb29Kp9J9MDmFsRkBWRUIcqauyT06V3YjeXqYUA?e=57Ujrd)
- [10.Elevator](https://gocuhk-my.sharepoint.com/:v:/g/personal/mcyang_cuhk_edu_hk/ETRXGyoAlLREjnIUTM4sPe4B3dMCMGPNTgcMSY7WzlzdMg?e=oB66k5)

- [12.Tetris](https://gocuhk-my.sharepoint.com/:v:/g/personal/mcyang_cuhk_edu_hk/Ef7IAjEdA6JPlU4apCphA8wBuYYkPh0jLXLsh_9iM2oDTA?e=O7zioq)
- [13.Morse Code Interpreter](https://gocuhk-my.sharepoint.com/:v:/g/personal/mcyang_cuhk_edu_hk/Ee4CZe33UuJJtwF0T_NF1rcB5WKao-pvx_MORFNE1JNe0Q?e=ODcTKX)
- [14.The Flash](https://gocuhk-my.sharepoint.com/:v:/g/personal/mcyang_cuhk_edu_hk/EQPn9CDlIphDrI2_HqTg-gABENOHWxlGmz_cEwtGJI_u3A?e=7VTCwt)
- [15.Multifunctional Display](https://gocuhk-my.sharepoint.com/:v:/g/personal/mcyang_cuhk_edu_hk/ERP_rGklLvtIpxwO3BH9F80BdNQSxe7Dv5OitOZ2SAgYsA?e=x3RdUQ)
- [16.Rolling](https://gocuhk-my.sharepoint.com/:v:/g/personal/mcyang_cuhk_edu_hk/ERE5GBfp2JxMmDVtiAt_bAoBaT9luOzWbi21Dk3M-Ku_Ig?e=0Ukipx) Down!

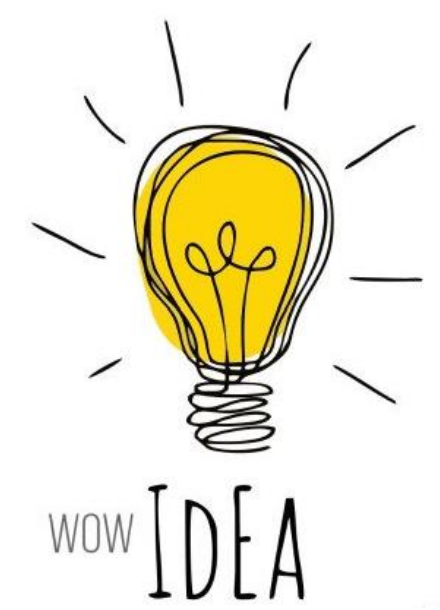

# **Selective Final Projects (17-18 & 16-17)**

- Piano: [https://youtu.be/\\_VH3fUazEEI?t=87](https://youtu.be/_VH3fUazEEI?t=87)
- Music Player:<https://youtu.be/dEdnp1Tni9c?t=27>
- Bullhorn: <https://youtu.be/dtQ88yL0FUM?t=26>
- Wash Machine: <https://youtu.be/z7C8dXn9EQ0?t=10>
- Thermometer: <https://youtu.be/i0swDnATRt4?t=41>
- Space Invader: <https://youtu.be/2wEG-U8DNak?t=72>
- Tetris: <https://youtu.be/JyEU1YbYMrc?t=11>
- Snake:<https://youtu.be/dFdr0KqXw7Q?t=66>
- Car: <https://youtu.be/FDbSyYKHYes?t=28>
- Sonar: <https://youtu.be/DiLjDbkbejs?t=180>

### **References**

#### • **VHDL for Programmable Logic**

- Kevin Skahill
- Addison-Wesley

#### • **Digital Systems Design Using VHDL**

- Charles H. Roth Jr., Lizy Kurian John
- Cengage Learning
- **The Zynq Book**: Embedded Processing with the Arm Cortex-A9 on the Xilinx Zynq-7000 All Programmable Soc
	- Louise H Crockett, Ross A Elliot, Martin A Enderwitz, Robert W Stewart
	- Strathclyde Academic Media
- **The Zynq Book**: Tutorials for Zybo and ZedBoard
	- Louise H Crockett, Ross A Elliot, Martin A Enderwitz
	- Strathclyde Academic Media

CENG3430 Lec00: Course Information 2012 2022 2023 2024 2024 2022 2023 2024 2022 2023 2024 2022 2023 2024 2022 20

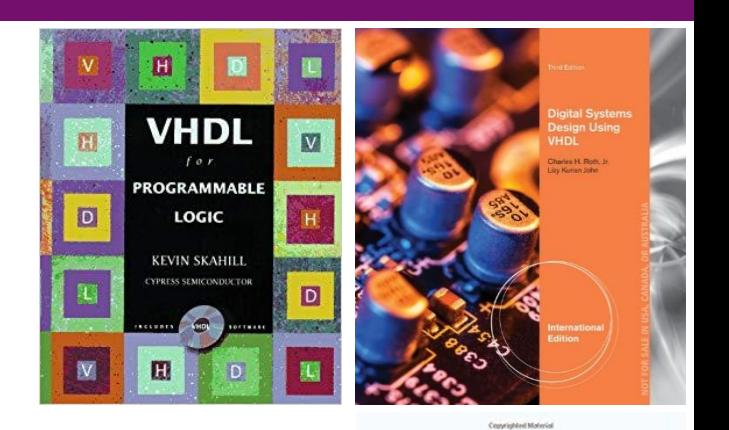

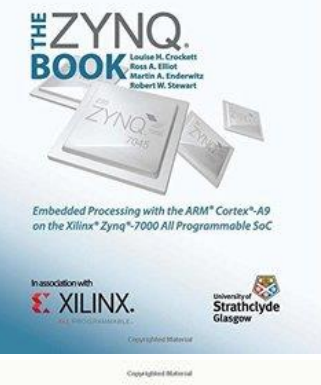

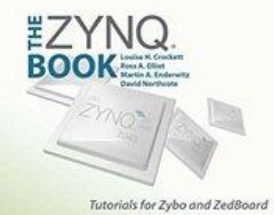

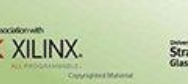

## **Important Notes**

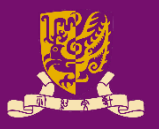

- Visit our course website regularly!
- Plagiarism will **NOT** be tolerated!
	- Don't copy!
	- Don't let other(s) copy!
	- Can discuss but write up the solutions by yourself!
- Honesty in Academic Work:
	- <http://www.cuhk.edu.hk/policy/academichonesty/>

#### *The best way to learn is through practice!*

# **Severe Penalties on Dishonesty (1/3)**

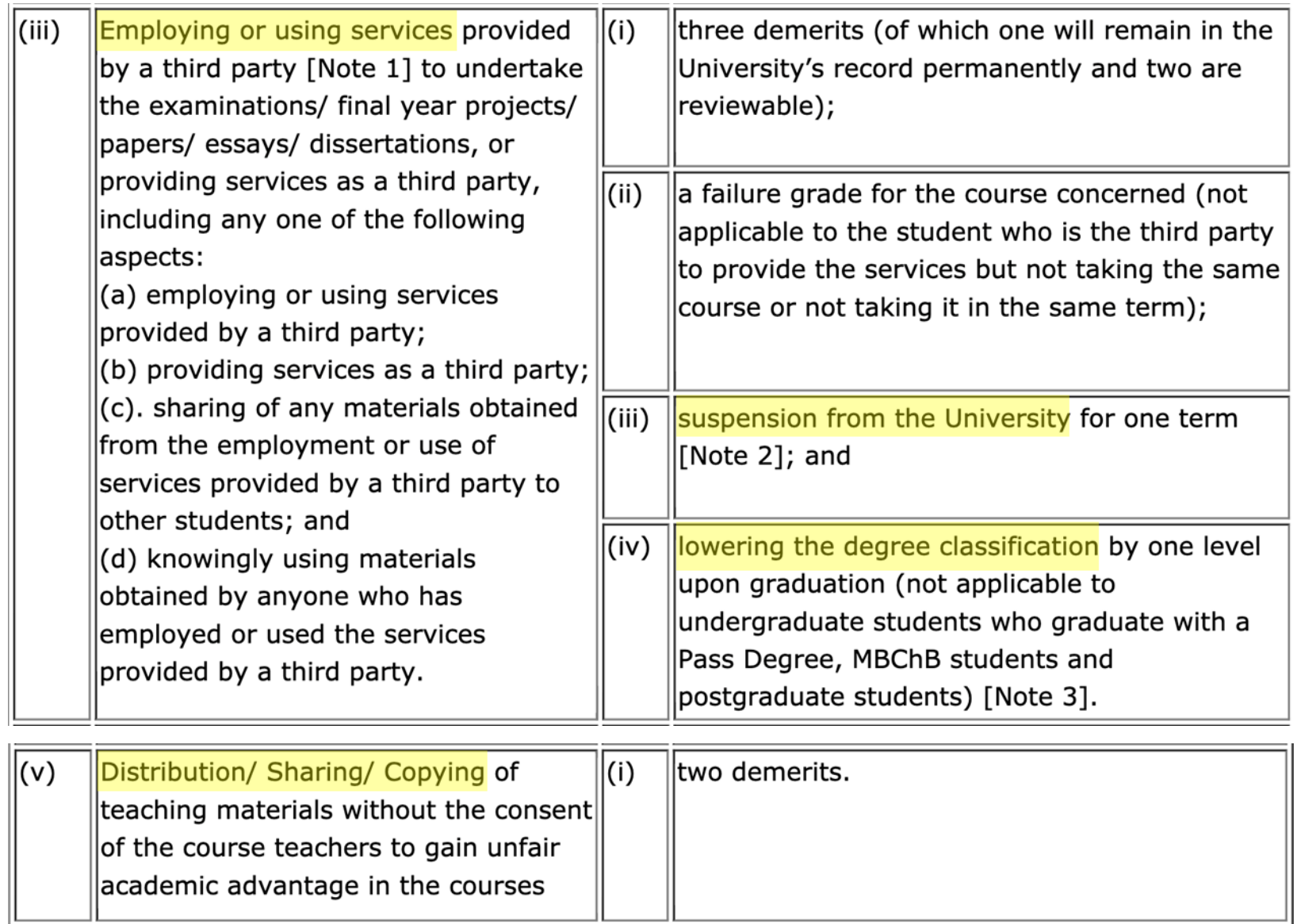

# **Severe Penalties on Dishonesty (2/3)**

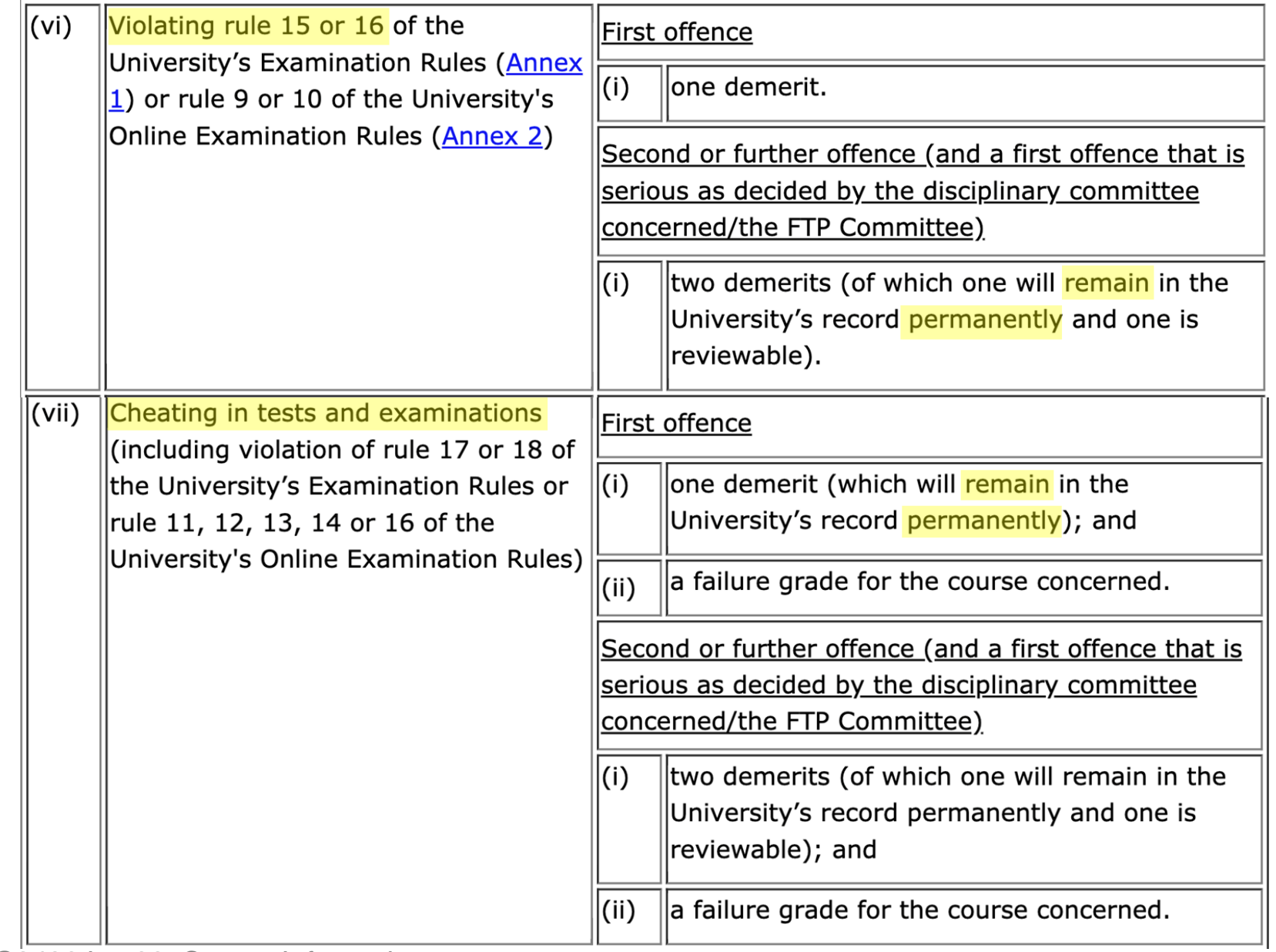

# **Severe Penalties on Dishonesty (3/3)**

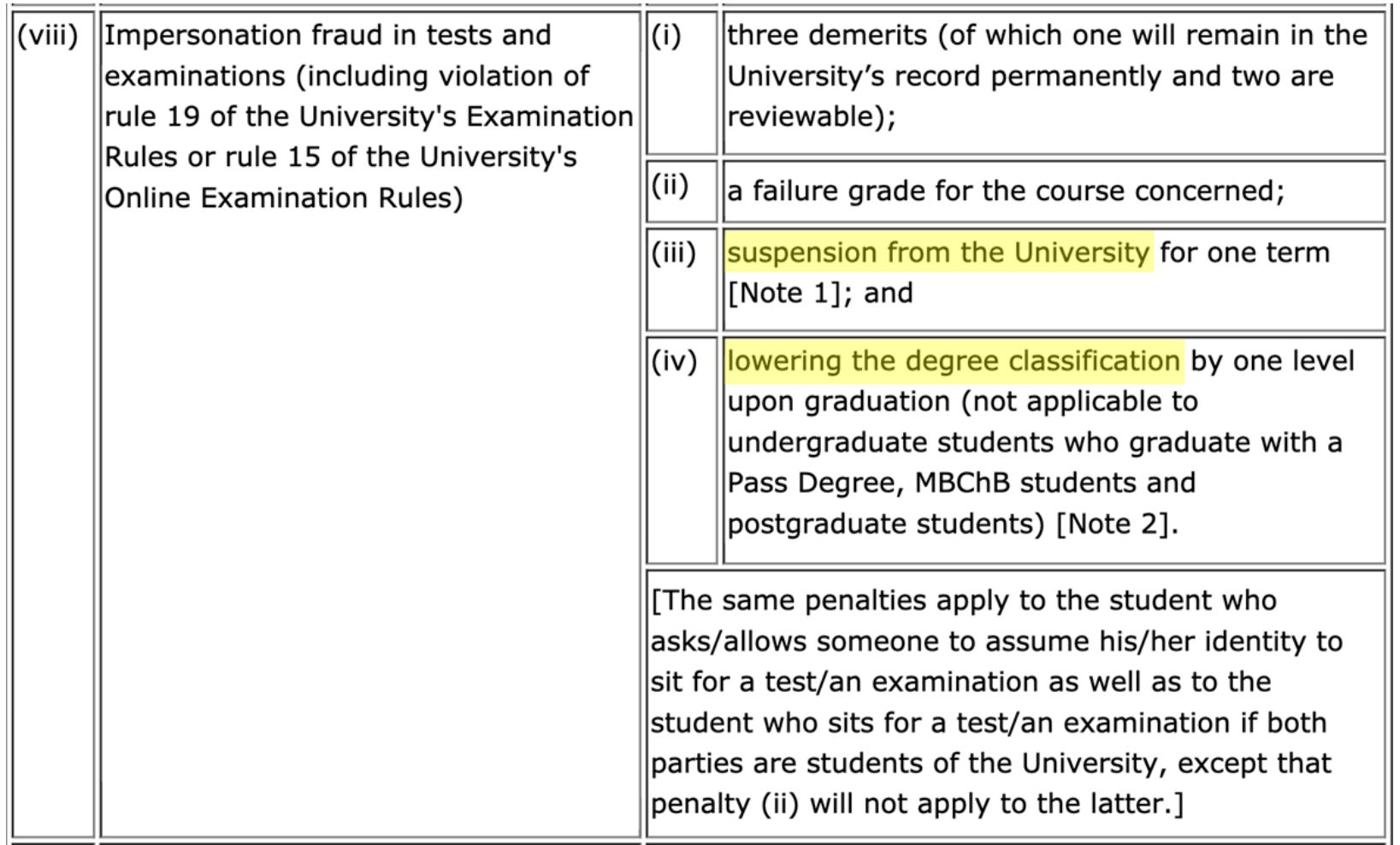